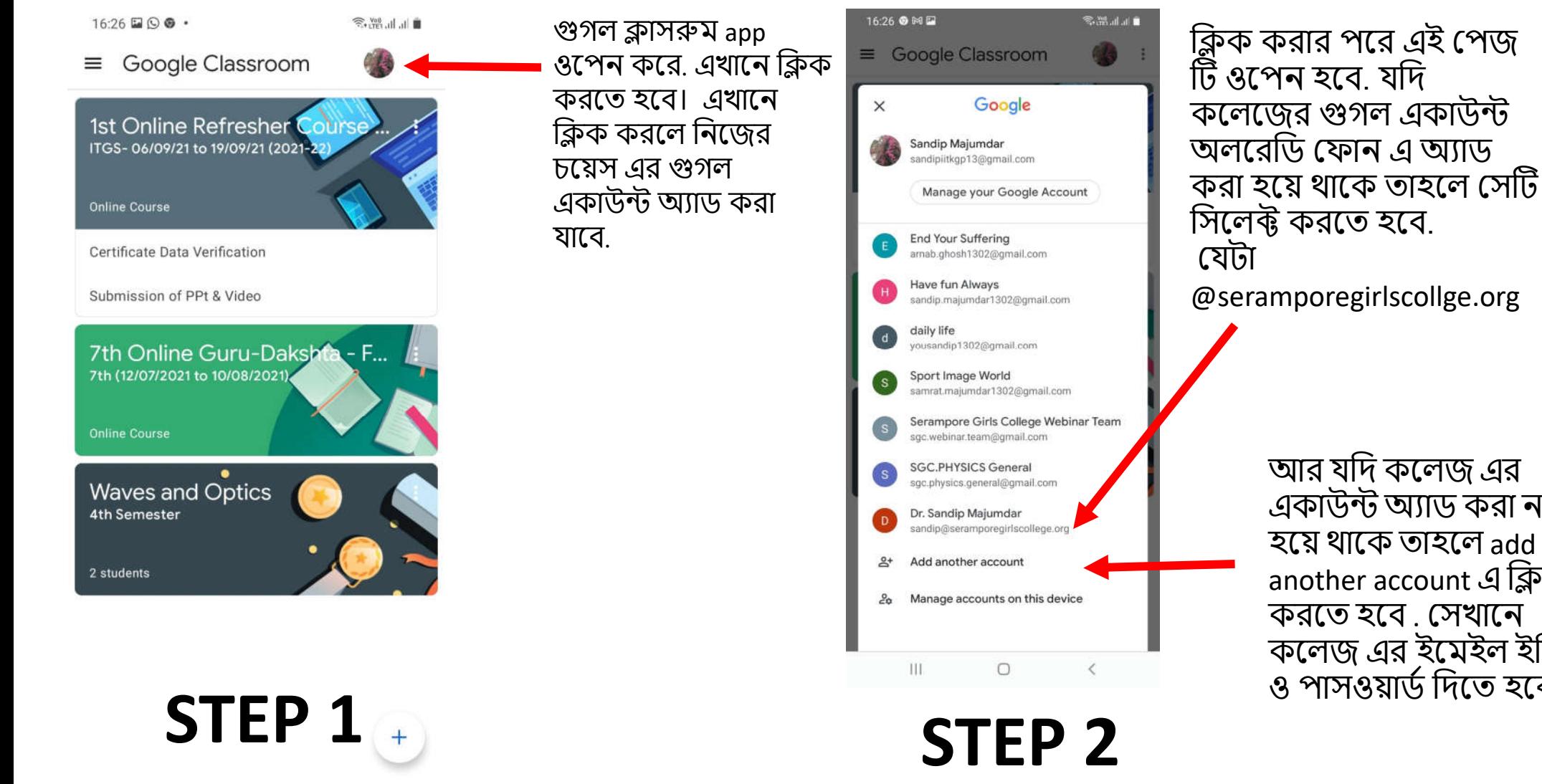

 $111$ 

 $\circ$ 

@seramporegirlscollge.org আর যিদ কেলজ এর একাউন্ট অ্যাড করা না হেয় থােক তাহেল add another account এ ক্লিক করেত হেব . সখােন কেলজ এর ইেমইল ইিড ও পাসওয়াডিদেত হেব.

College email ID:

roll no@seramporegirlscollege.org Password: mother name(all small letter)

**Example**: কোনো স্টুডেন্ট এর রোল 12234 হলে **তার ইিড :** 

**12234 @seramporegirlscollege.org** মােয়র নাম : Shriya Majumdar হেল

**Password: shriya majumdar**

**\*\*\*\*** ফাটাইম লগ ইন করেল একবার নতন পাসওয়ার্ড সেট করতে বলবে। সেখানে নিজের চয়েস এর পাসওয়াড সেট করতে হবে.

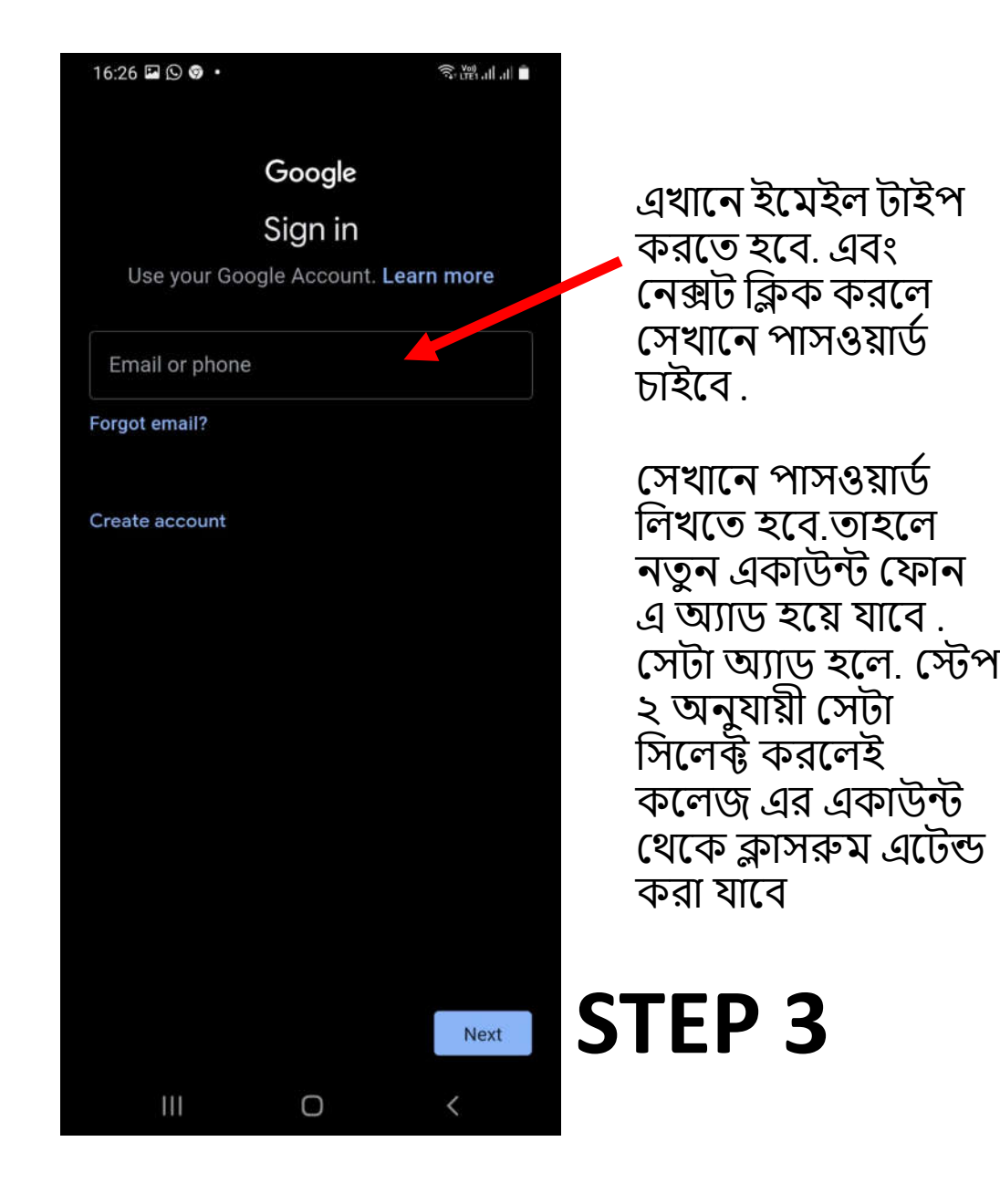